## **PARUL UNIVERSITY FACULTY OF MANAGEMENT BBA Winter 2022-23 Examination**

**Seat No:\_\_\_\_\_\_\_\_\_\_\_\_\_\_ Enrollment No:\_\_\_\_\_\_\_\_\_\_\_\_\_\_**

**Semester:** 1 **Date:** 25/01/2023<br> **Subject Code:** 06101107 **1103 Subject Code: Subset Code: Subset Code: 1.00pm Total Marks: 60** 

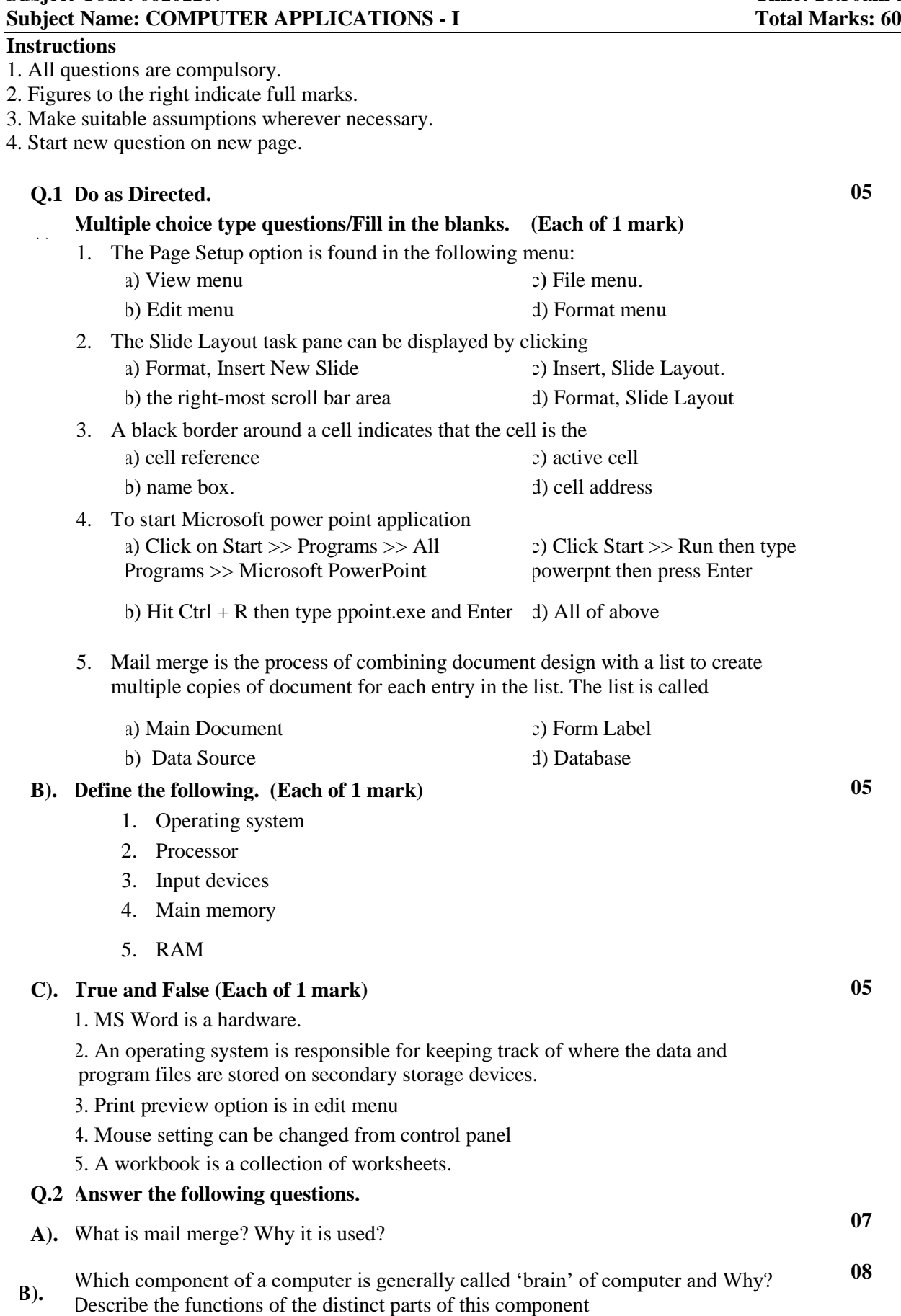

## **Q.3 Answer the following questions.**

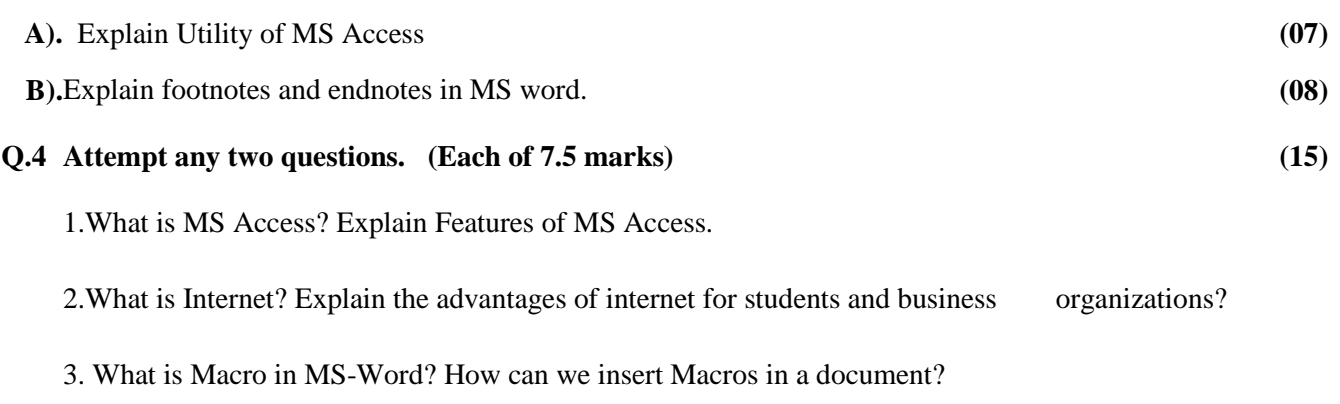

4.Describe the various important features of MS PowerPoint?